How To Reset Linksys [Wireless](http://goto.ozracingcorp.com/go.php?q=How To Reset Linksys Wireless G Router Wap54g) G Router Wap54g >[>>>CLICK](http://goto.ozracingcorp.com/go.php?q=How To Reset Linksys Wireless G Router Wap54g) HERE<<<

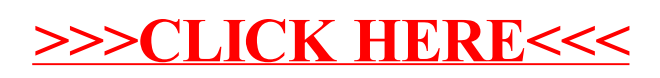